## **How to search by Spatial Query**

• EMAGE is used to archive and spatially map gene expression patterns from a variety of sources including, large *in situ* hybridisation screens (EurExpress, FaceBase), the GXD and the published literature as well as unpublished direct submissions from developmental biology labs.

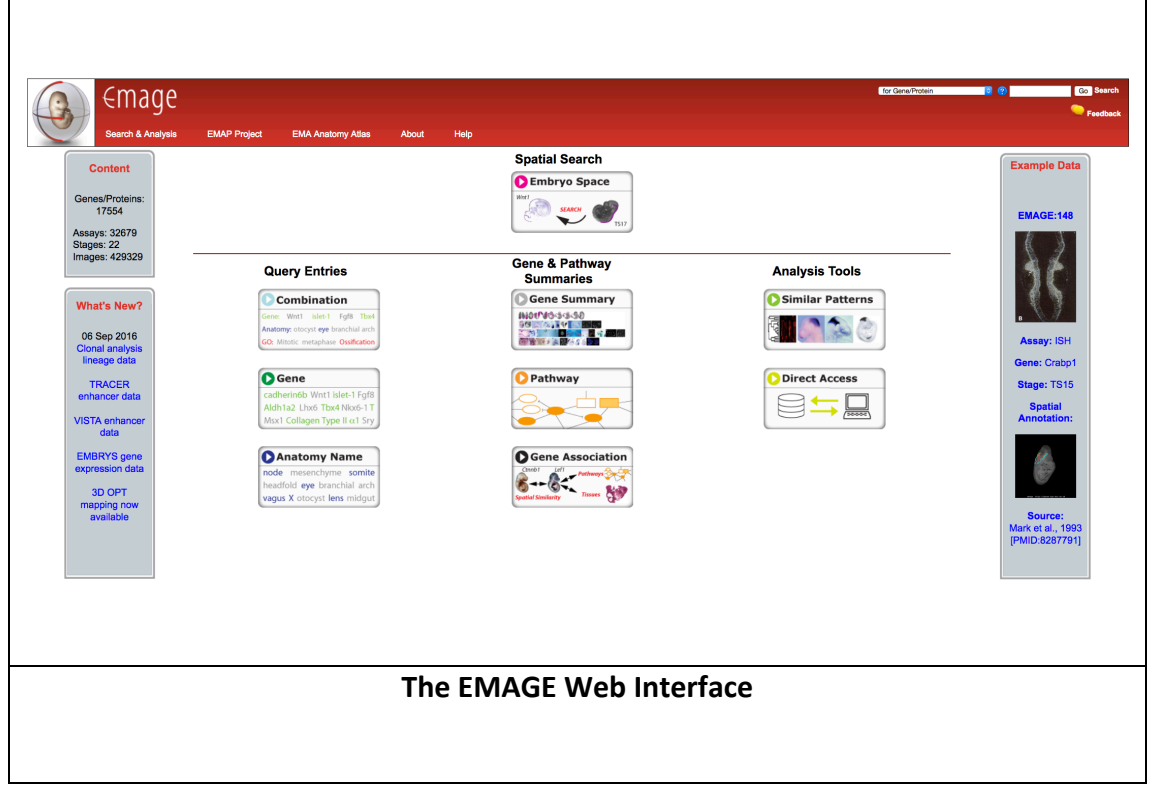

• Gene, Anatomy, and Embryo Space queries allow the user to find gene expression patterns easily.

• For a spatial query, click on **Embryo Space** and do the following.

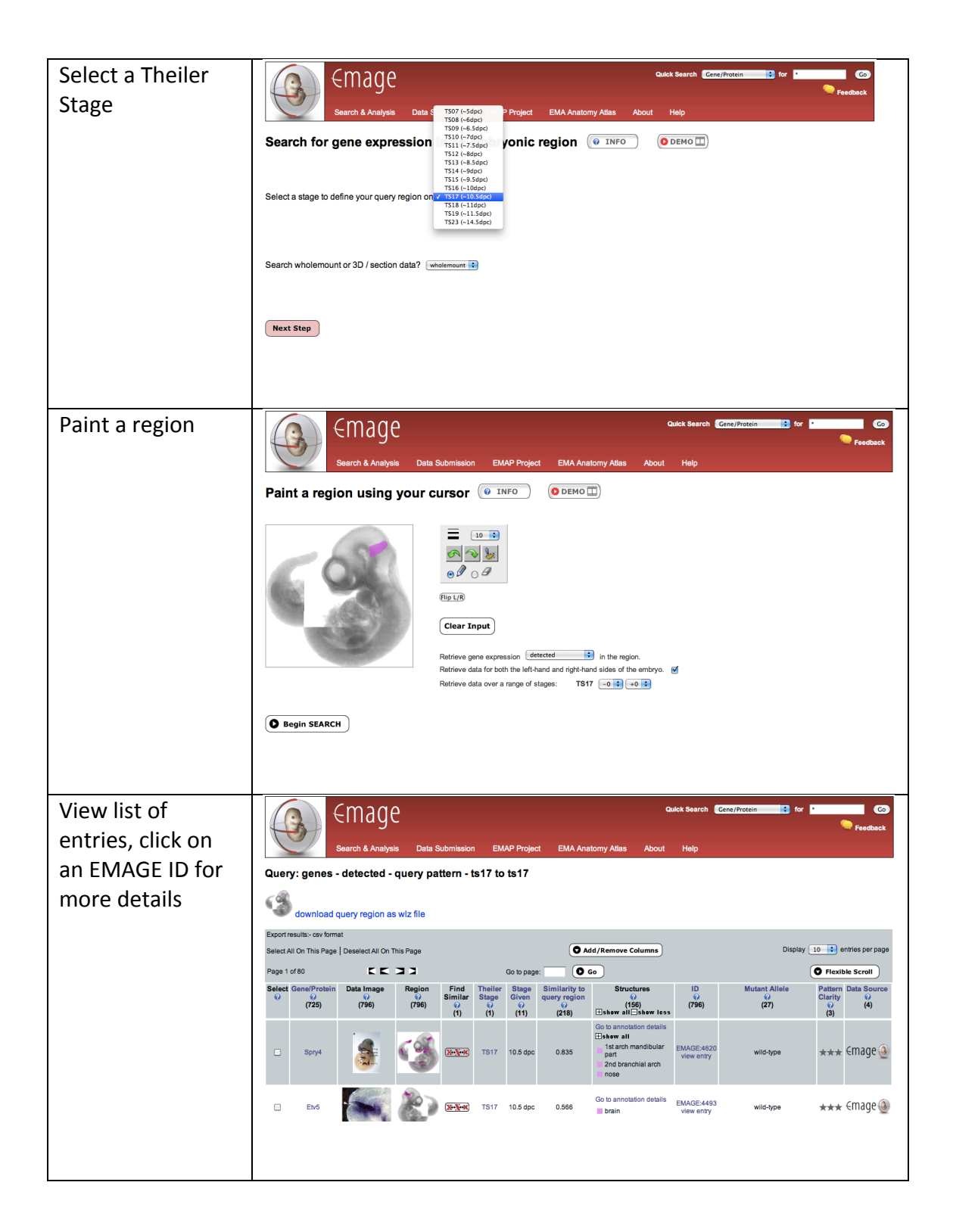